# **Diagnostic Imaging Access**

# **ACCOUNT SETUP**

The Bellingham Advanced Medical Imaging Picture Archiving and Communication System (PACS) gives referring providers a timely, easy-to-navigate and secure portal for accessing images and exam reports.

Having trouble accessing your account? Call our **PACS System Analysts** at **(360) 428-7290** or email **pacssupport@skagitradiology.com**.

#### **APPLYING FOR AN ACCOUNT**

- » Open a web browser and navigate to **https://bami.mypacsimages.com**.
- » Click on "**Apply for Account**."
- » Follow the directions on screen, including signing a HIPAA compliance agreement.
- » We will verify your account, and access will be granted within a one business day.

### **LOGGING IN**

- » Open your web browser and enter the web address **https://bami.mypacsimages.com**.
- » Enter username and password.
- » Click on the arrow or press enter to access the site.

## **SEARCHING FOR PATIENTS AND IMAGING EXAMS**

- » In the search box, you must type at least the **first two characters of the patient's family name**, **ID** or the **accession number**. Press enter.
- » To filter the search results by add the **date of birth**, select the down arrow within the search box and enter the date in the following format: **DD/MM/YYYY**. Press enter.
- » Select a patient from the search results. The patient record will appear, allowing you to view all orders associated with the patient.
- » Click on an order to view detailed information.

#### **RADIOLOGIST CONSULT**

Our radiologists are available to answer questions you may have about your patient's diagnostic imaging. Call **(360) 255-6330** and **PRESS 9**. We'll connect you directly to our experts.

**PORT REPERATION AND LOCAL STETUS AND LOCAL STETUS AND LOCAL STETUS AND LOCAL STETUS AND LOCAL STETUS AND LOCAL STETUS AND LOCAL STETUS AND LOCAL STEPS AND LOCAL STEPS AND LOCAL STEPS AND LOCAL STEPS AND LOCAL STEPS AND LO B.** (360) 255-6330 F. (360) 255-6331<br>**BLACE GRAPH** Christian Control 201 Pullimakers MA

1344 King Street, Suite 101, Bellingham, WA 98229 **BAMIRAD.COM**

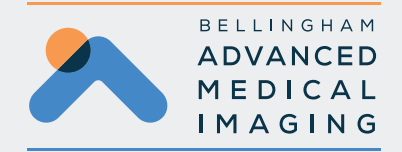